# **Constraint Programming**

2017/2018 – Mini-Test #2

Wednesday, 19 December, 18:00 h in 204-Ed.II Duration: 1.5 h (open book)

#### **1. Interval Arithmetic**

Consider the univariate polynomial function expressed in the standard form as:  $f(x) = x^3 - x^2 + x$ 

1.1. Express this function in the Horner form:  $a + x(b + x(c + dx))$ 

 $f(x) = x^3 - x^2 + x = x(x^2 - x + 1) = x(x(x - 1) + 1)$ 

- 1.2. Choose an interval (with width > 0) for which the natural interval evaluation of the standard form computes an enclosure smaller than the obtained by the Horner form. Justify
	- $I = [-1,1]$

Stand. form:  $[-1,1]^3 - [-1,1]^2 + [-1,1] = [-1,1] - [0,1] + [-1,1] = [-2,1] + [-1,1] = [-3,2]$  width: 5 Horner form:  $[-1,1]$  $([-1,1]$  $([-1,1] - 1) + 1$  $= [-1,1]$  $([-1,1]$  $[-2,0] + 1)$ 

$$
= [-1,1]([ -2,2] + 1) = [-1,1][-1,3] = [-3,3]
$$

width: 6

- 1.3. Compute the smallest enclosure you can for the range of the function in  $x \in [0,1]$ . Justify.
	- $f'(x) = 3x^2 2x + 1$  $f'(x) = 0 \rightarrow x = \frac{2 \pm \sqrt{4 - 12}}{6}$  $\frac{4-12}{6}$  não tem raízes reais, Logo  $f(x)$  é monótona, e como  $f'(0) = 1$  é crescente e portanto:  $f([0,1]) = [f(0), f(1)] = [0,1]$

## **2. Interval Newton**

Consider the polynomial of the previous question:  $f(x) = x^3 - x^2 + x$ 

2.1. Define the interval Newton function for the polynomial.

$$
N(I) = c(I) - \frac{c(I)^3 - c(I)^2 + c(I)}{3I^2 - 2I + 1}
$$
 
$$
c([a, b]) = \frac{a + b}{2}
$$

2.2. Prove with the interval Newton method that the polynomial has no roots in [1/2, 3/4].

$$
I = [0.5, 0.75] \qquad c(I) = \frac{0.5 + 0.75}{2} = 0.625
$$

$$
N([0.5, 0.75]) = 0.625 - \frac{0.625^3 - 0.625^2 + 0.625}{3[0.5, 0.75]^2 - 2[0.5, 0.75] + 1}
$$

$$
N([0.5, 0.75]) \approx 0.625 - \frac{0.4785}{3[0.25, 0.5625] - [1, 1.5] + 1}
$$

$$
N([0.5, 0.75]) \approx 0.625 - \frac{0.4785}{[0.25, 1.6875]} \approx 0.625 - [0.2835, 1.9141] \approx [-1.2890, 0.3414]
$$

Como  $N([0.5, 0.75]) \cap [0.5, 0.75] = \emptyset$  provámos que não há raízes em [0.5,0.75]

2.3. Prove with the interval Newton method that the polynomial has a root in [-1/2, 1/3].

$$
I = [-0.5, 1/3] \qquad c(I) = \frac{\frac{1}{3} - 0.5}{2} = -\frac{1}{12}
$$

$$
N([-0.5, 1/3]) = -\frac{1}{12} - \frac{\left(-\frac{1}{12}\right)^3 - \left(-\frac{1}{12}\right)^2 + \left(-\frac{1}{12}\right)}{3[-0.5, 1/3]^2 - 2[-0.5, 1/3] + 1}
$$

$$
N([-0.5, 1/3]) \approx -0.833 - \frac{-0.091}{3[0, 0.25] - [-0.5, 0.3333] + 1}
$$

$$
N([-0.5, 1/3]) \approx -0.833 - \frac{-0.091}{[0.3333, 2.75]} \approx -0.833 - [-0.2725, -0.0331] \approx [-0.0502, 0.1893]
$$

Como  $N([-0.5,1/3]) \subset [-0.5,1/3]$  provámos que há pelo menos uma raíz em [−0.5,1/3]

#### **3. Constraint Propagation**

Consider the constraints below and a box  $B = [-3,3] \times [-3,3]$ 

c1: 
$$
x^3 - 3x^2 + 3x - y \le 1
$$
  
c2:  $x^2 + y^2 \le 9$ 

### 3.1. Is the system box-consistent in box *B*?

Para o sistema ser box-consistent é necessário que todas as restrições o sejam.

A restrição c1 é box-consistent em *B* sse:

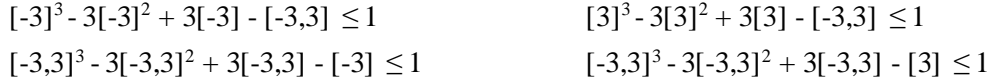

No entanto:  $[3]^3 - 3[3]^2 + 3[3] - [-3,3] = 27 - 27 + 9 - [-3,3] = 9 + [-3,3] = [6,12] > 1$ Logo c1 não é box-consistent e portanto o sistema não é box-consistent.

#### 3.2. Is the system hull-consistent in box *B*?

Box-consistency é mais fraco que hull-consistency para o mesmo conjunto de restrições, logo se o sistema não é box-consistent então também não é hull-consistent.

3.3. Find narrowing functions for the constraints, by decomposing them into primitive constraints, and check whether the system is hull-consistent wrt these narrowing functions in *B*.

c1: 
$$
x^3 - 3x^2 + 3x - y \le 1
$$
  
\nc1.1:  $x_1 - y \le 1$   
\nc1.2:  $x_1 = x \times x_2$   
\nc1.3:  $x_2 = x_3 + 3$   
\nc1.4:  $x_3 = x \times x_4$   
\nc1.5:  $x_4 = x - 3$   
\nc2:  $x^2 + y^2 \le 9$   
\nc2.1:  $x_5 + x_6 \le 9$   
\nc2.2:  $x_5 = x \times x_7$   
\nc2.3:  $x_6 = y \times x_8$   
\nc2.4:  $x_7 = x$   
\nc2.5:  $x_8 = y$ 

As narrowing functions são obtidas resolvendo cada restrição em ordem a cada variável.

Exemplo:

\n
$$
x_{1} - y \leq 1
$$
\n
$$
x_{1} - y = [-\infty, 1]
$$
\n
$$
x_{1} = [-\infty, 1] + y
$$
\n
$$
NF_{1.1:xI}(\langle X, Y, X_{1}, X_{2}, X_{3}, X_{4}, X_{5}, X_{6}, X_{7}, X_{8}\rangle) = \langle X, Y, ([-\infty, 1] + Y) \cap X_{1}, X_{2}, X_{3}, X_{4}, X_{5}, X_{6}, X_{7}, X_{8}\rangle
$$
\n
$$
x_{1} - y \leq 1
$$
\n
$$
x_{1} - y = [-\infty, 1]
$$
\n
$$
y = x_{1} - [-\infty, 1]
$$
\n
$$
NF_{1.1:x}(\langle X, Y, X_{1}, X_{2}, X_{3}, X_{4}, X_{5}, X_{6}, X_{7}, X_{8}\rangle) = \langle X, (X_{1} - [-\infty, 1]) \cap Y, X_{1}, X_{2}, X_{3}, X_{4}, X_{5}, X_{6}, X_{7}, X_{8}\rangle
$$

Ficamos então com as seguintes narrowing functions:

 $NF_{1.1:x1}(\langle X,Y,X_1,X_2,X_3,X_4,X_5,X_6,X_7,X_8\rangle) = \langle X,Y,([- \infty,1] + Y) \cap X_1, X_2, X_3, X_4, X_5, X_6, X_7, X_8\rangle$  $NF_{1,l,v}(\ll X,Y,X_1,X_2,X_3,X_4,X_5,X_6,X_7,X_8) = \ll X_r(X_1-[-\infty,1]) \cap Y_1X_1,X_2,X_3,X_4,X_5,X_6,X_7,X_8$  $NF_{1,2:x} (\langle X,Y,X_1,X_2,X_3,X_4,X_5,X_6,X_7,X_8 \rangle) = \langle (X_1/X_2) \cap X, Y, X_1,X_2,X_3,X_4,X_5,X_6,X_7,X_8 \rangle$  $NF_{1,2,x}(\langle X,Y,X_1,X_2,X_3,X_4,X_5,X_6,X_7,X_8\rangle) = \langle X,Y,(X\times X_2)\cap X_1,X_2,X_3,X_4,X_5,X_6,X_7,X_8\rangle$  $NF_{1,2:x2}(\ll X,Y,X_1,X_2,X_3,X_4,X_5,X_6,X_7,X_8\rangle) = \ll X,Y,X_1,(X_1/X)\cap X_2,X_3,X_4,X_5,X_6,X_7,X_8\rangle$  $NF_{1,3:x2}(\ll X,Y,X_1,X_2,X_3,X_4,X_5,X_6,X_7,X_8\rangle) = \ll X,Y,X_1,(X_3+3)\cap X_2,X_3,X_4,X_5,X_6,X_7,X_8\rangle$  $NF_{1,3:x3}(\langle X,Y,X_1,X_2,X_3,X_4,X_5,X_6,X_7,X_8\rangle) = \langle X,Y,X_1,X_2,(X_2-3)\cap X_3,X_4,X_5,X_6,X_7,X_8\rangle$  $NF_{1,4:x} (\langle X, Y, X_1, X_2, X_3, X_4, X_5, X_6, X_7, X_8 \rangle) = \langle (X_3/X_4) \cap X, Y, X_1, X_2, X_3, X_4, X_5, X_6, X_7, X_8 \rangle$  $NF_{1.4:x3}(\langle X, Y, X_1, X_2, X_3, X_4, X_5, X_6, X_7, X_8 \rangle) = \langle X, Y, X_1, X_2, (X \times X_4) \cap X_3, X_4, X_5, X_6, X_7, X_8 \rangle$  $NF_{1,4,x4}(\ll X,Y,X_1,X_2,X_3,X_4,X_5,X_6,X_7,X_8) = \ll X,Y,X_1,X_2,X_3,(X_3/X)\cap X_4,X_5,X_6,X_7,X_8>$  $NF_{1.5:x}(X,Y,X_1X_2X_3X_4X_5X_6X_7X_8) = \langle (X_4+3)\cap X,Y,X_1,X_2,X_3,X_4X_5,X_6X_7X_8 \rangle$  $NF_{1.5:x4}(\langle X, Y, X_1, X_2, X_3, X_4, X_5, X_6, X_7, X_8 \rangle) = \langle X, Y, X_1, X_2, X_3, (X-3) \cap X_4, X_5, X_6, X_7, X_8 \rangle$  $NF_{2,I:x5}(\ll X,Y,X_1,X_2,X_3,X_4,X_5,X_6,X_7,X_8) = \ll X,Y, X_1,X_2,X_3,X_4,([-\infty,9]-X_6)\cap X_5,X_6,X_7,X_8)$  $NF_{2,1:x6}(\ll X,Y,X_1,X_2,X_3,X_4,X_5,X_6,X_7,X_8) = \ll X,Y,X_1,X_2,X_3,X_4,X_5,([-\infty,9]-X_5)\cap X_6,X_7,X_8>$  $NF_{2,2:x} (\langle X, Y, X_1, X_2, X_3, X_4, X_5, X_6, X_7, X_8 \rangle) = \langle (X_5/X_7) \cap X, Y, X_1, X_2, X_3, X_4, X_5, X_6, X_7, X_8 \rangle$  $NF_{2.2:x5}(\langle X,Y,X_1,X_2,X_3,X_4,X_5,X_6,X_7,X_8\rangle) = \langle X,Y,X_1,X_2,X_3,X_4,(X\times X_7)\cap X_5,X_6,X_7,X_8\rangle$  $NF_{2.2:x}(\langle X, Y, X_1, X_2, X_3, X_4, X_5, X_6, X_7, X_8 \rangle) = \langle X, Y, X_1, X_2, X_3, X_4, X_5, X_6, (X_5/X) \cap X_7, X_8 \rangle$  $NF_{2,3;y}(\ll X,Y,X_1,X_2,X_3,X_4,X_5,X_6,X_7,X_8) = \ll X,(X_6/X_8) \cap Y, X_1,X_2,X_3,X_4,X_5,X_6,X_7,X_8>$  $NF_{2,3:x6}(\ll X,Y,X_1,X_2,X_3,X_4,X_5,X_6,X_7,X_8) = \ll X,Y, X_1,X_2, X_3,X_4, X_5, (Y\times X_8)\cap X_6, X_7, X_8$  $NF_{2,3:38}(\langle X,Y,X_1,X_2,X_3,X_4,X_5,X_6,X_7,X_8\rangle) = \langle X,Y,X_1,X_2,X_3,X_4,X_5,X_6,X_7,(X_6/Y)\cap X_8\rangle$  $NF_{2.4:x}(\langle X,Y,X_1,X_2,X_3,X_4,X_5,X_6,X_7,X_8\rangle) = \langle X_7 \cap X,Y,X_1,X_2,X_3,X_4,X_5,X_6,X_7,X_8\rangle$  $NF_{2,4:x}(\langle X,Y,X_1,X_2,X_3,X_4,X_5,X_6,X_7,X_8\rangle) = \langle X,Y,X_1,X_2,X_3,X_4,X_5,X_6,X\cap X_7,X_8\rangle$  $NF_{2.5} \sqrt{\langle X,Y,X_1X_2X_3X_4X_5X_6X_7X_8\rangle} = \sqrt{\langle X_1X_8\cap Y_1X_1X_2X_3X_4X_5X_6X_7X_8\rangle}$  $NF_{2.5:x8}(\langle X,Y,X_1,X_2,X_3,X_4,X_5,X_6,X_7,X_8\rangle) = \langle X,Y,X_1,X_2,X_3,X_4,X_5,X_6,X_7,Y\cap X_8\rangle$ 

O sistema é hull-consistent em B sse ao executarmos o algoritmo de propagação de restrições com a box

$$
B' = \le [-3,3], [-3,3], [-\infty, +\infty], [-\infty, +\infty], [-\infty, +\infty], [-\infty, +\infty], [-\infty, +\infty], [-\infty, +\infty], [-\infty, +\infty] >
$$

obtivermos um ponto fixo em que os domínios das variáveis  $x \in y$  não são alterados:

 $B'=NF_{2.5:x8}(B')=<[-3,3],[-3,3],[-\infty,+\infty],[-\infty,+\infty],[-\infty,+\infty],[-\infty,+\infty],[-\infty,+\infty],[-\infty,+\infty],[-\infty,+\infty],[-\infty,+\infty],[-3,3]>$  $B' = NF_{2,5:xZ}(B') = \{[-3,3], [-3,3], [-\infty, +\infty], [-\infty, +\infty], [-\infty, +\infty], [-\infty, +\infty], [-\infty, +\infty], [-\infty, +\infty], [-3,3], [-3,3] \}$  $B' = NF_{2,3:30}(B') = \{-3,3\}, [-3,3], [-\infty, +\infty], [-\infty, +\infty], [-\infty, +\infty], [-\infty, +\infty], [-\infty, +\infty], [-9, +9], [-3,3], [-3,3] >$  $B' = NF_{2,2::5}(B') = \{-3,3\}, [-3,3], [-\infty, +\infty], [-\infty, +\infty], [-\infty, +\infty], [-9, 9], [-9, 9], [-3, 3], [-3, 3] >$  $B' = NF_{1,5,x}(B') = \langle [-3,3], [-3,3], [-\infty, +\infty], [-\infty, +\infty], [-\infty, +\infty], [-6,0], [-9,9], [-9,9], [-3,3], [-3,3] \rangle$  $B' = NF_{1.4/33}(B') = \{[-3,3], [-3,3], [-\infty, +\infty], [-\infty, +\infty], [-18, 18], [-6, 0], [-9, 9], [-9, 9], [-3, 3], [-3, 3] \}$  $B' = NF_{1,3;x2}(B') = \{-3,3\}, [-3,3], [-\infty, +\infty], [-15,21], [-18,18], [-6,0], [-9,9], [-9,9], [-3,3], [-3,3] \}$  $B'=NF_{1,2:xI}(B')=\langle [-3,3], [-3,3], [-63,63], [-15,21], [-18,18], [-6,0], [-9,9], [-9,9], [-3,3], [-3,3] \rangle$  $B' = NF_{1,1:xI}(B') = \{-3,3\}, [-3,3], [-63,4], [-15,21], [-18,18], [-6,0], [-9,9], [-9,9], [-3,3], [-3,3] >$ 

Chegámos a um ponto fixo logo o sistema é hull-consistent em B.